## **Ortorretificação: um passo a mais no processamento de imagens CBERS**

Elaine Reis Costa Marco Aurélio de Oliveira Silva Paulo Eduardo Neves Antônio José Machado e Silva

Gisplan Tecnologia da Geoinformação - GISPLAN Av. Armando Lombardi 800 s311 – 22640-020 – Rio de Janeiro - RJ, Brasil {elaine, m\_aurelio, neves, antonio}@gisplan.com.br

**Abstract.** The aim of this paper is to present the methodology to generate level 4 CBERS images. This new processing level produces ortoimages, there is, the images are corrected due to the region relief displacement effect. To execute this task, the use of external control points of the region and a numerical terrain elevation model are necessary. The results show the differences between ten check points which coordinates were measured in levels 3 and 4 images and in a reference image.

**Palavras-chave:** CBERS, image processing, orthorectification, processamento de imagens, ortorretificação.

## **1. Introdução**

As imagens CBERS apresentam uma demanda muito grande, sem precedentes na história do Sensoriamento Remoto no Brasil.

Atualmente, são distribuídas mais de duas mil cenas por semana, o que ultrapassa a casa das cem mil cenas anuais (EPIPHANIO, 2005). Este número representa mais que a soma das imagens distribuídas dos satélites *Landsat, Spot e Radarsat*.

Instituto Nacional de Pesquisas Espaciais (INPE) busca constantemente aprimorar sua linha de produtos, adequando-a às novidades apresentadas pelo mercado.Tendo em vista o sensor de alta resolução espacial (HRC – *High Resolution Camera*) que integrará o satélite CBERS-2B, o INPE decidiu incorporar a geração de imagens ortorretificadas ao seu plantel de produtos.

Dessa forma, as imagens CBERS, contam agora com cinco níveis de produtos, desde a imagem bruta até a imagem ortorretificada. São estes os produtos atuais:

- *Nível 0*: imagem bruta, sem tratamento de espécie alguma, armazenada juntamente com os dados de calibração radiométrica e os parâmetros orbitais (atitude e efemérides), entre outros.
- *Nível 1*: imagem com correção radiométrica. O cabeçalho do arquivo contém informações geográficas básicas, tais como coordenadas geodésicas dos cantos e do centro da cena.
- *Nível 2*: imagem com correção radiométrica e correção geométrica de sistema.
- *Nível 3*: imagem com correções radiométrica e geométrica, refinada pelo uso de pontos de controle. Os pontos de controle podem ser obtidos automaticamente de uma base de dados ou selecionados por um operador.
- *Nível 4*: imagem com correções radiométrica e geométrica, refinada pelo uso de pontos de controle e de um Modelo Numérico de Elevação do Terreno (MNET). Os pontos de controle e o MNET podem ser automaticamente obtidos de uma base de dados, ou selecionados por um operador.

Este trabalho, entretanto, aborda o produto ortorretificado pelo próprio INPE, cujas imagens são denominadas de nível 4 de processamento.

### **2. Nível 4 de processamento de imagens**

### **2.1. Modelo de ortorretificação**

O modelo de correção geométrica (ℑ) relaciona um *pixel* (l,c) da imagem bruta com um ponto da superfície representativa da Terra (φ,λ,H)mod, ou seja, do elipsóide de revolução. O elipsóide utilizado é derivado de um elipsóide em um determinado *datum* (ex.: SAD-69, WGS-84) acrescido de uma determinada altitude H, que pode ser a altitude média da região representada pela imagem.

$$
\mathfrak{I}(l,c) = (\phi, \lambda, H)_{\text{mod}} \tag{1}
$$

Este modelo inicial representa a correção geométrica de sistema, que utiliza informações previamente conhecidas, como os parâmetros da geometria de visada do sensor e informações fornecidas juntamente com os dados de imagem, tais como atitude e efemérides.

Em função da baixa qualidade dos parâmetros orbitais, especialmente quando comparados com sistemas sensores de alta resolução espacial, torna-se praticamente obrigatório o uso de pontos de controle para refinar a qualidade do modelo.

Como o MNET será usado para corrigir o erro devido ao relevo (**Seção 2.2**), é preciso evitar que a transformação polinomial também tente corrigi-lo. Para isto calcula-se novas coordenadas para os pontos de controle, compensando sua altitude. Para cada ponto de controle são conhecidas as coordenadas de imagem bruta (l,c) e as coordenadas geodésicas  $(\phi, \lambda, H)_{\text{pc}}$ . Define-se um elipsóide auxiliar (em função da altitude deste ponto  $(H_{\text{pc}})$  e dos parâmetros do elipsóide padrão, função do *datum* escolhido pelo usuário) e aplica-se o modelo de correção geométrica sobre as coordenadas de imagem bruta de cada ponto de controle. Calcula-se então um novo par de coordenadas (ϕ', λ') utilizando-se o elipsóide padrão. De forma resumida, as novas coordenadas calculadas para os pontos de controle estão com o erro do deslocamento causado pela sua altitude.

Em função da projeção cartográfica ( $\wp$ ) escolhida pelo usuário, transforma-se as coordenadas geodésicas em coordenadas planas de projeção (E,N), tanto para as coordenadas obtidas pelo modelo ℑ, quanto às obtidas para os pontos de controle (**Equações 2 e 3**). Neste caso, o elipsóide utilizado é o padrão.

$$
\wp(\varphi,\lambda)_{\text{mod}} = (E,N)_{\text{mod}} \tag{2}
$$

$$
\{\mathcal{O}(\varphi,\lambda)\}_{pc} = (E,N)_{pc} \tag{3}
$$

O refinamento do modelo se dá por meio de uma transformação polinomial (ℵ), onde as mais comumente utilizadas são as de primeiro grau tais como as transformações afim e projetiva.

$$
(E, N)_{pc} = \mathbf{N}((E, N)_{mod})
$$
 (4)

A partir do conjunto de pontos de controle, estabelece-se uma relação entre um conjunto de pares de coordenadas de projeção obtidas pelo modelo de correção geométrica e obtidas externamente. Calcula-se então os coeficientes polinomiais  $a_n$ ,  $b_n$  e  $c_n$ :

$$
(\{a_n, b_n, c_n\}) = ? (\{(E_k, N_k)_{mod}, (E_k, N_k)_{pc}\})
$$
\n(5)

Os sistemas são lineares e os coeficientes podem ser calculados pelo Método dos Mínimos Quadrados (GEMAEL,1994).

#### **2.2. O processo de geração das imagens ortorretificadas**

O processo de geração de imagem geometricamente corrigida pressupõe definir um nível de cinza para cada *pixel* da imagem corrigida em função dos níveis de cinza dos *pixels* da imagem bruta (MACHADO e SILVA, 1998). Ele se dá em três etapas: mapeamento direto (imagem→Terra), mapeamento inverso (Terra→imagem) e reamostragem.

Na primeira etapa, define-se uma grade amostral, regularmente distribuída sobre o plano imagem bruta. Para cada nó desta grade, a partir das coordenadas de imagem bruta  $(l, c)_{i,j}$ determina-se as coordenadas geodésicas referentes a dois elipsóides auxiliares, um relativo à altitude mínima (φ,λ,H)<sub>min</sub> e outro relativo à altitude máxima (φ,λ,H)<sub>max</sub> da região em questão.

Em seguida, transforma-se as coordenadas geodésicas em coordenadas planas de projeção (E,N), utilizando-se o elipsóide padrão. Aplica-se a transformação polinomial nos dois conjuntos de coordenadas planas (mínimo e máximo), para refinar estas coordenadas. Dessa forma, para cada nó da grade amostral tem-se:  $\{(l,c)_{i,j}, (E_{i,j}, N_{i,j})_{min}, (E_{i,j}, N_{i,j})_{max}\}\)$ . O esquema mostrado na **Figura 1** ilustra esta etapa.

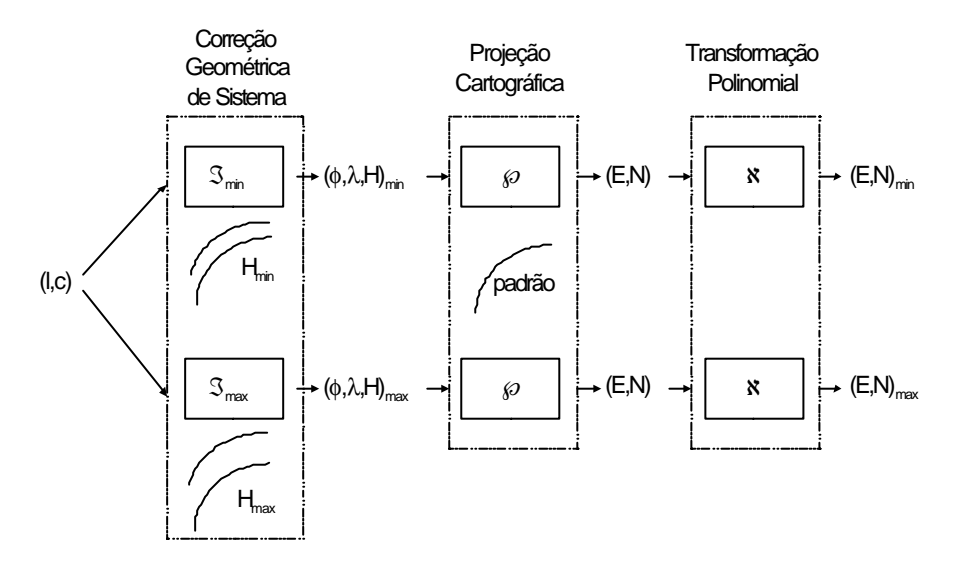

Figura 1 – Mapeamento direto sobre dois elipsóides auxiliares.

Na segunda etapa, define-se o espaço geográfico da imagem ortorretificada e o tamanho do pixel, de forma a se obter imediatamente as coordenadas de projeção de cada pixel desta imagem. Para cada par de coordenada  $(E, N)_{N4}$ , identifica-se os quadriláteros relativos aos nós da grade amostral que o contém, tanto para a altitude mínima quanto para a altitude máxima. Procede-se à interpolação de cada um dos quadriláteros para obtenção das coordenadas de imagem bruta que se relacionam com as coordenadas ortorretificadas  $((l,c)_{min}$  e  $(l,c)_{max}$ ). Este processo é ilustrado na **Figura 2,** onde (a) são as grades regulares mínima e máxima sobre a imagem bruta, (b) são as grades irregulares mínima e máxima resultantes do mapeamento direto e (c) são os pixels da imagem ortorretificada.

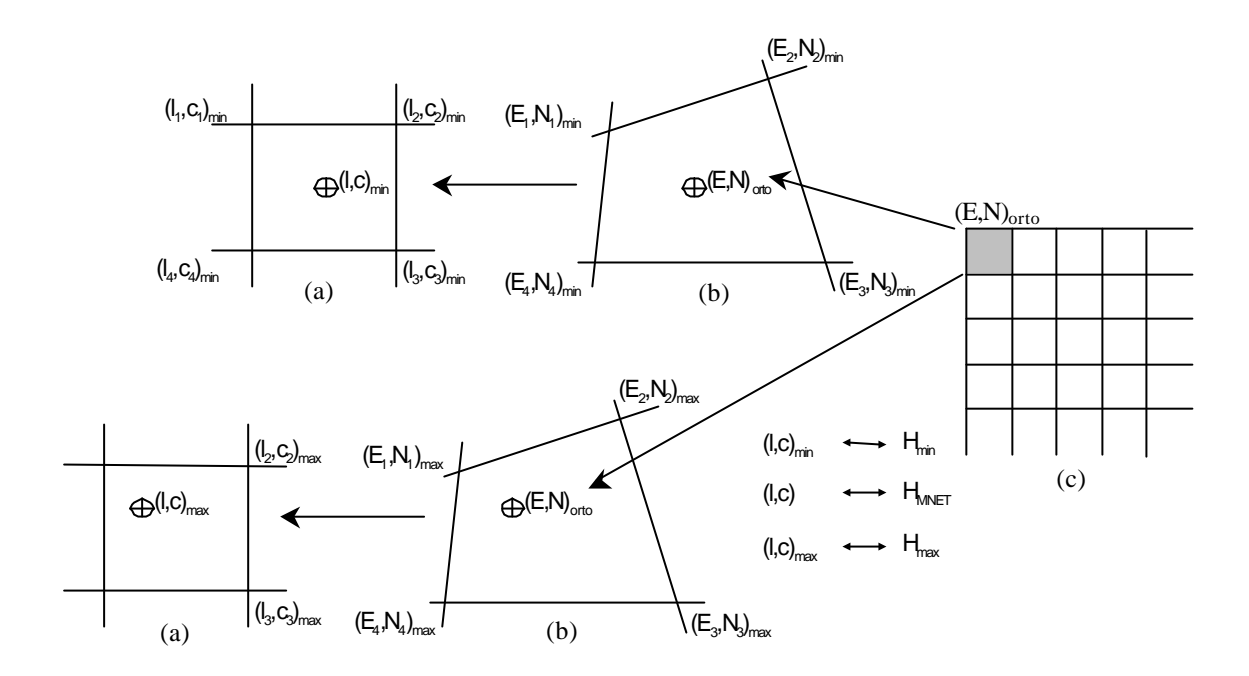

Figura 2 – Mapeamento inverso sobre dois elipsóides auxiliares.

A interpolação se dá por meio da transformação projetiva (**Equação 6**), cujos parâmetros são calculados em função dos vértices dos quadriláteros homólogos, que relacionam as coordenadas de imagem bruta com as coordenadas planas de projeção. Há um conjunto de parâmetros relacionados com o elipsóide auxiliar relativo à altitude mínima e outro relacionado com o elipsóide auxiliar relativo à altitude máxima.

$$
\begin{cases}\n1_{k} = \frac{p_{0} + p_{1}E_{k} + p_{2}N_{k}}{1 + r_{1}E_{k} + r_{2}N_{k}} \\
c_{k} = \frac{q_{0} + q_{1}E_{k} + q_{2}N_{k}}{1 + r_{1}E_{k} + r_{2}N_{k}}\n\end{cases}
$$
\n(6)

O MNET fornece a altitude (H<sub>MNET</sub>) de cada *pixel* da imagem ortorretificada, função das coordenadas planas de projeção deste pixel. Ela é a chave para a determinação do *pixel* (ou *pixels*) da imagem bruta que fornecerá o nível de cinza para o *pixel* da imagem corrigida.

Como pode ser visto na **Equação 7**, realiza-se uma interpolação linear utilizando as altitudes mínima e máxima, as posições (l,c) mínima e máxima correspondentes às altitudes mínimas e máximas, e a altitude do ponto em questão para obter a posição (l,c)que fornecerá o valor de brilho da imagem ortorretificada.

$$
(l, c) = \frac{(l, c)_{min} . (H_{max} - H_{MNET}) + (l, c)_{max} . (H_{MNET} - H_{min})}{(H_{max} - H_{min})}
$$
(7)

Na terceira e última etapa, é realizada a interpolação dos níveis de cinza, podendo o usuário optar pelo pelo método do vizinho mais próximo, pela interpolação bi-linear ou pela convolução cúbica (GONZALES e WOODS, 2000).

# **2.3. Obtenção do MNET**

Tanto os pontos de controle quanto os MNET utilizados para a geração de imagens em nível 4 de processamento podem ser obtidos automaticamente de uma base de dados ou fornecidos pelo usuário.

As imagens de nível 4 serão processadas em sua linha de produção utilizando pontos de controle e MNET obtidos automaticamente da base de dados do sistema da estação de processamento de imagens.

Para maiores detalhes sobre a identificação dos pontos de controle, ver Silva et. al (2006).

Os MNET's utilizados para a produção de imagens nível 4 são obtidos através dos dados SRTM (*Shuttle Radar Topography Mission*), disponibilizados gratuitamente pela NASA. Os MNET's do SRTM apresentam área de cobertura de 1° por 1° no terreno, apresentando superposição de aproximadamente uma linha e uma coluna com os arquivos vizinhos. Os dados disponibilizados para a América do Sul foram gerados com 90 metros de espaçamento entre os pontos, utilizando o *datum* WGS-84 (SANTOS et al., 2005).

Para cada ponto específico da imagem ortorretificada, procura-se na base de dados qual MNET contém este ponto. Esta procura é feita através da análise das coordenadas dos quatro cantos de cada MNET. Uma vez encontrado o MNET que contém o ponto, a informação de altitude é extraída utilizando o processo de interpolação bi-linear.

Um dos problemas encontrados na utilização dos dados SRTM é a presença de valores nulos e valores espúrios em determinadas regiões. Antes de utilizar o MNET é necessário corrigir tais valores. Os valores espúrios são corrigidos utilizando as informações de altitude da vizinhança dos pontos a serem corrigidos. Para corrigir valores nulos, o usuário pode especificar a altitude mínima dos pontos da cena a ser processada.

## **3. Resultados**

Para análise da qualidade das imagens nível 4, foram medidas as coordenadas de dez pontos de verificação em uma imagem de referência da região. Esta imagem consiste em uma imagem nível 2 de processamento, georreferenciada utilizando pontos de controle externos. Foram medidas as coordenadas destes dez pontos de verificação nas imagens nível 3 e nível 4 de processamento. A partir destas medidas foram calculadas as diferenças da imagem de referência para as de nível 3 e nível 4.

Foram utilizadas 3 imagens nesta análise: uma imagem vertical, uma imagem inclinada de 17° em relação à vertical, e outra inclinada de -18,6° graus, também em relação à vertical. A inclinação é conseguida comandando o movimento do espelho do satélite. O motivo da utilização das imagens inclinadas é que o deslocamento devido ao relevo é mais acentuado nestas imagens do que nas imagens verticais.

As **Tabelas 1**, **2** e **3** apresentam as diferenças entre as imagens níveis 3 e 4 inclinadas em 17°, -18,6° e a imagem vertical em relação à imagem de referência, expressas em metros. Pode-se perceber que as diferenças das imagens nível 4 em relação às imagens de referência são bem menores que as diferenças das imagens nível 3 nas três imagens. Desta forma, podese concluir que o algoritmo de ortorretificação apresentou os resultados esperados.

As duas últimas linhas das **Tabelas 1**, **2** e **3** apresentam as médias e os erros médios quadráticos das diferenças entre a imagem de referência e as imagens níveis 3 e 4. Quando comparadas à imagem nível 3 vertical, nota-se claramente que as imagens nível 3 inclinadas possuem maior diferença em relação à imagem de referência.

|            | Imagens inclinadas de 17° |            |                          |            |  |  |
|------------|---------------------------|------------|--------------------------|------------|--|--|
|            | Nível 3 - Referência (m)  |            | Nível 4 - Referência (m) |            |  |  |
| Ponto      | ΔΕ                        | $\Delta N$ | $\Delta E$               | $\Delta N$ |  |  |
| 01         | $-9$                      | 5          | $\Omega$                 |            |  |  |
| 02         | 61                        | 16         | 18                       | 20         |  |  |
| 03         | $-59$                     | $-8$       | -6                       | $-22$      |  |  |
| 04         | $-56$                     | 16         | $-19$                    | 10         |  |  |
| 05         | 15                        | 35         | 6                        | 27         |  |  |
| 06         | $-16$                     | $-19$      | $-15$                    | $-8$       |  |  |
| 07         | $-59$                     | 14         | $-9$                     | -4         |  |  |
| 08         | 25                        | $-11$      | 4                        | $-4$       |  |  |
| 09         | $-26$                     | 10         | $-21$                    | 4          |  |  |
| 10         |                           | 39         | $-2$                     | 16         |  |  |
| Média      | $-11,7$                   | 9,7        | $-4,4$                   | 4          |  |  |
| <b>EMQ</b> | 41,8                      | 21,4       | 13,0                     | 15,2       |  |  |

Tabela 1 – Diferenças para as imagens níveis 3 e 4 inclinadas de 17°.

Tabela 2 – Diferenças para as imagens níveis 3 e 4 inclinadas de –18,6 $^{\circ}$ .

|            | Imagens inclinadas de -18,6° |            |                          |            |  |  |
|------------|------------------------------|------------|--------------------------|------------|--|--|
|            | Nível 3 - Referência (m)     |            | Nível 4 - Referência (m) |            |  |  |
| Ponto      | ΔΕ                           | $\Delta N$ | $\Delta E$               | $\Delta N$ |  |  |
| 01         | $-82$                        | 26         | $-16$                    | 10         |  |  |
| 02         | $-39$                        | 40         | 26                       | 16         |  |  |
| 03         | $\overline{c}$               | $-16$      | -6                       | $-4$       |  |  |
| 04         | $-6$                         | 20         | $-13$                    | 12         |  |  |
| 05         | 16                           | 38         | 13                       | 18         |  |  |
| 06         | $-74$                        | $-10$      | $-30$                    | $-3$       |  |  |
| 07         | 55                           | $-11$      | $-7$                     | $-2$       |  |  |
| 08         | $-43$                        | $-2$       | 11                       | -4         |  |  |
| 09         | $-97$                        | 39         |                          | 12         |  |  |
| 10         | $-46$                        | 30         | $-14$                    | 4          |  |  |
| Média      | $-31,4$                      | 15,4       | $-3,5$                   | 5,9        |  |  |
| <b>EMO</b> | 58,1                         | 27,9       | 16,9                     | 10,7       |  |  |

Tabela 3 – Diferenças para as imagens níveis 3 e 4 verticais.

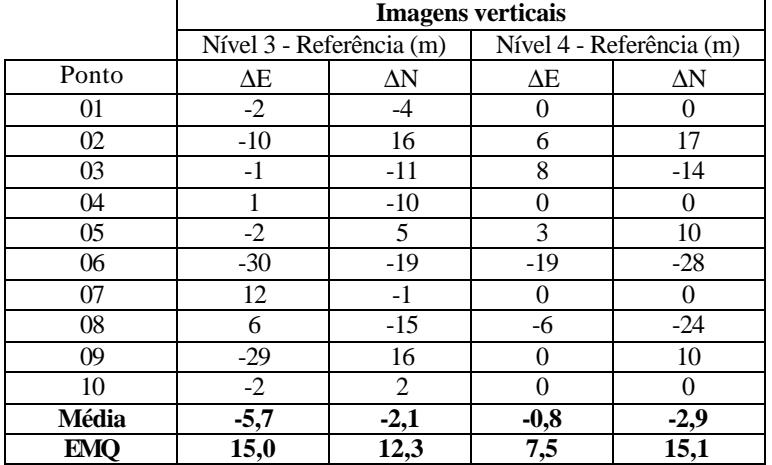

Através da análise das **Tabelas 1**, **2** e **3**, pode-se notar que, tanto para as imagens inclinadas quanto para a imagem vertical, foi obtido um resultado bastante satisfatório. Na imagem vertical, nota-se que a média das diferenças na imagem nível 3 já era bem pequena e na imagem nível 4 diminuiu na coordenada E e aumentou 3 metros na coordenada N. Este aumento pode ser devido a algum erro de pontaria na medição dos pontos de controle. O *pixel* das imagens do sensor CCD do CBERS-2 possuem 20 metros. O valor 3 metros é

aproximadamente um sexto do *pixel*. Nota-se também que a maioria das diferenças nas imagens nível 4, tanto para as inclinadas quanto para a vertical é menor que 20 metros. Isso significa uma diferença inferior a um *pixel* nas imagens nível 4 em relação à imagem de referência.

## **4. Considerações finais**

O processo de ortorretificação é imprescindível para a obtenção de imagens de alta resolução espacial com alta qualidade geométrica. É também fundamental nos casos de imagens de média resolução espacial obtidas em visada oblíqua, como as imagens CCD/CBERS-2 utilizadas neste trabalho.

Entretanto, para que o modelo funcione, é necessário um bom registro entre a imagem e o MNET. No caso de sistemas sensores que apresentem dados orbitais de baixa precisão, como o sensor CCD/CBERS-2, é imprescindível o uso de pontos de controle.

O satélite CBERS-2B apresenta um sensor de alta resolução espacial (HRC) e, por conta disso, dispõe de sensores de controle de atitude e órbita mais eficientes, incluindo sensores estelares e de posicionamento GPS, entre outros. Ele provavelmente não precisará de pontos de controle para garantir um bom registro entre imagem e MNET, mas precisará para garantir um excelente posicionamento (inferior a 2 *pixels*) da imagem ortorretificada.

Os resultados apresentados na **Seção 3** mostram que os dados SRTM podem perfeitamente ser utilizados no processo de ortorretificação das imagens CCD/CBERS. Entretanto, não se pode afirmar ainda que tais dados poderão ser a solução para a ortorretificação das imagens HRC/CBERS.

# **Referências**

Epiphanio, J. C. N. CBERS – Satélite sino brasileiro de recursos terrestres. In: Simpósio Brasileiro de Sensoriamento Remoto (SBSR), 12., 2005, Goiânia. **Anais**... São José dos Campos: INPE, 2005. Artigos, p. 3175-3182. CD-ROM, On-line. ISBN 85-17-00018-8. Disponível em: <http://marte.dpi.inpe.br/rep- /ltid.inpe.br/sbsr/2004/11.19.19.44>. Acesso em: 07 ago. 2006.

Gemael, C. **Introdução ao ajustamento de observações**. Curitiba: UFPR, 1994. 320 p.

Gonzalez, R. C.; Woods, R. E. **Processamento de imagens digitais**. 3. ed. São Paulo: Edgard Blücher, 2000. 509p.

Machado e Silva, A. J. F. **Modelo de Correção Geométrica para Imagens HRV-SPOT**. 1998. Dissertação (Mestrado em Computação Aplicada) - Instituto Nacional de Pesquisas Espaciais, São José dos Campos. 1998.

Santos, P. R. A.; Gaboardi, C.; Oliveira, L. C. Avaliação da precisão vertical dos modelos SRTM para a Amazônio. In: Simpósio Brasileiro de Sensoriamento Remoto (SBSR), 12., 2005, Goiânia. **Anais**... São José dos Campos: INPE, 2005. Artigos, p. 4473-4480. CD-ROM, On-line. ISBN 85-17-00018-8. Disponível em: <http://marte.dpi.inpe.br/rep-/ltid.inpe.br/sbsr/2004/11.19.19.44>. Acesso em: 10 nov. 2006.

Shuttle Radar Topography Mission. Disponível em: <http://www2.jpl.nasa.gov/srtm>. Acesso em: 12 nov. 2006.

Silva, M. A. O.; Costa, E. R.; Neves, P. E.; Machado e Silva, A. J. F. O uso de pontos de controle no processamento de imagens CBERS. In: Simpósio Brasileiro de Sensoriamento Remoto (SBSR), 13., 2006, Florianópolis. No prelo.